## ธรกิจอัจฉริยะ : ศักยภาพใหม่ขององค์กร

(Business Intelligence: New Potential of an Organization)

ผศ.สุพล พรหมมาพันธุ์

## ภาควิชาคอมพิวเตอร์ธุรกิจ คณะสารสนเทศศาสตร์ มหาวิทยาลัยศรีปทุม

ลงตีพิมพ์ในหนังสือพิมพ์ Global Business รายสัปดาห์ ฉบับที่ 62 วันที่ 20-26 มีนาคม พ.ศ.2552 หน้า A7

**้องค์กรธรกิจในปัจจบัน** เริ่มมีการนำเทคโนโลยีสมัยใหม่มาใช้กันมากขึ้นตามลำดับ เพื่อให้ทันกับ ี การแข่งขันที่ทวีความรุนแรงมากขึ้นในปัจจุบัน โดยเฉพาะระบบที่กำลังได้รับความนิยมเป็นอย่างยิ่ง คือระบบ **ธรกิจอัจฉริยะ** (Business Intelligence : BI) หมายถึง ประเภทของการประยุกต์ใช้เทคโนโลยีและโปรแกรม ้คอมพิวเตอร์ เพื่อใช้ในการเก็บรวบรวมข้อมูลสิ่งต่างๆ, การจัดเก็บ, การวิเคราะห์, และช่วยจัดการทำให้ผู้ใช้ของ ้องค์กรสามารถเข้าถึงข้อมูล เพื่อนำมาประกอบการตัดสินใจในการทำธุรกิจให้ดีที่สุด การประยุกต์ใช้ระบบธุรกิจ ้อัจฉริยะยังรวมไปถึงกิจกรรมของระบบสนับสนนการตัดสินใจ, ระบบสารสนเทศเพื่อการจัดการ, การจัดการ ความรู้, การสอบถาม, การออกรายงาน, การประมวลผลวิเคราะห์ทางระบบออนไลน์, การวิเคราะห์ทางด้าน สถิติ, การพยากรณ์ และเหมืองข้อมูล (www.google.co.th/search?) ดังมีรายละเอียดต่อไปนี้ คือ

ระบบสนับสนนการตัดสินใจ คือ ระบบสารสนเทศที่มีการใช้เครื่องคอมพิวเตอร์เป็นหลัก ซึ่งเครื่อง คอมพิวเตอร์สามารถโต้ตอบกับผู้ใช้ได้ โดยเป็นเครื่องช่วยจัดการสารสนเทศให้กับผู้บริหาร และผู้เป็นมืออาชีพ ทางธุรกิจ เพื่ออำนวยความสะดวกในการตัดสินใจ ระบบสนับสนุนการตัดสินใจประกอบด้วย (1) ตัวแบบในการ ้วิเคราะห์ (2) ฐานข้อมูลชนิดพิเศษ (3) เป็นผู้ตัดสินใจได้อยู่ภายใน แลผู้วินิจฉัย (4) เป็นระบบที่โต้ตอบกับ ผู้ใช้งานได้มีการใช้เครื่องคอมพิวเตอร์เป็นหลัก เพื่อช่วยสนับสนุนในการตัดสินใจเกี่ยวกับเรื่องที่กึ่งโครงสร้าง เป็นต้น ระบบสารสนเทศทางภูมิศาสตร์ (Geographic Information Systems : GIS) เป็นตัวอย่างพิเศษหนึ่ง ของระบบสนับสนุนการตัดสินใจ ซึ่งรวมเอาลักษณะของคอมพิวเตอร์กราฟิกส์ และลักษณะของ DSS มาไว้เป็น ้ อันเดียวกัน ระบบสารสนเทศทางภูมิศาสตร์เป็นการใช้ฐานข้อมูลภูมิศาสตร์ (Geographic Database) เพื่อ ิสร้างและแสดงแผนที่ออกมาเป็นภาพกราฟิกส์สำหรับสนับสนุนการตัดสินใจในเรื่องผลกระทบด้านต่างๆ ไม่ว่า จะเกี่ยวกับการประสบอุทกภัยของประชาชน หรือต้องการดูทรัพยากรด้านต่างๆ มีหลายบริษัทใช้เทคโนโลยีของ GIS ทำงานร่วมกับระบบนำร่องหาพิกัดตำแหน่ง

ี **ระบบการจัดการความร**ู้ คือ การใช้เทคโนโลยีสารสนเทศเพื่อให้พนักงานได้รับข้อมูลสารสนเทศเพิ่ม ์ขึ้น, เพื่อใช้ในการรวบรวมความรู้เอาไว้ และเพื่อแบ่งปันความรู้ทางธุรกิจร่วมกัน ภายในองค์กร ในหลายองค์กร มีการใช้ฐานข้อมูลสื่ออิเล็กทรอนิกส์ (Hypermedia Database) ผ่านอินทราเน็ตเว็บไซต์ จนกระทั่งกลายมาเป็น ้ฐานความรู้ (Knowledge Bases) เพื่อทำการจัดเก็บและเผยแพร่สารสนเทศในองค์กร ความรู้เหล่านี้จะถูก ้นำมาใช้งานบ่อยๆ ซึ่งอยู่ในรูปแบบซึ่งจะให้การทำงานดีที่สุด, รับทราบนโยบายขององค์กรได้ดีที่สุด, สามารถ ทำงานเป็นกลุ่มร่วมกันได้, แต่ละหน่วยขององค์กรประสานงานร่วมกันได้, และมีการทำงานประสานงานกันใน แต่ละระดับขององค์กรได้และมีอีกหลายองค์กรใช้เว็บท่าความรู้ขององค์กร เพื่อบริการด้านจัดการความรู้ให้กับ ้พนักงาน และผู้ขายของเขา ทำให้ข้อมูลสารสนเทศต่างๆ ได้รับการเผยแพร่ไปยังพนักงาน ผู้บริหาร และลูกค้าได้ คย่างทั่วถึง

ี **เหมืองข้อมูล** (Data Mining) คือ ข้อมูลหลักที่ใช้ในฐานข้อมูลโกดังสินค้า ในเหมืองข้อ

้มูลนั้น จะมีข้อมูลของโกดังสินค้าซึ่งอยู่ในรูปแบบของการปิดบังซ่อนเร้นอยู่ ซึ่งต้องถูกนำมาวิเคราะห์เปิดเผย และมีประวัติความเป็นมาของกิจกรรมต่างๆ ทางธุรกิจปรากฦอยู่ในนั้นด้วย ซึ่งจะเป็นประโยชน์ต่อผู้บริหารใน การต่อการตัดสินใจในการที่จะเปลี่ยนแปลงกลยุทธ์การปฏิบัติการทางธุรกิจต่างๆ ดันเป็นประโยชน์ในการ ้แข่งขันในตลาด เหมืองข้อมูลนี้ช่วยให้ได้ค้นพบความสัมพันธ์ใหม่ๆ รูปแบบใหม่ และทิศทางแนวโน้มของข้อมูล ทางธุรกิจซึ่งมีอยู่มากมายมหาศาล มีหลายบริษัทใช้เหมืองข้อมูลนี้เพื่อ :

- ใช้ทำงาน "วิเคราะห์ตะกร้าตลาด (Market-Basket Analysis)" ในการกำหนดกลุ่มผลิตภัณฑ์ใหม่
- ใช้ค้นหาสาเหตุในการที่จะทำให้มีคุณภาพ หรือปัญหาด้านกระบวนการผลิต
- ป้องกันการกล่าวเสียดสีจากลูกค้า และการได้ลูกค้าใหม่
- ใช้เพื่อการขายผ่านลูกค้าที่ตนเองมีอยู่
- เพื่อตรวจสอบชีวประวัติสั้นๆ ของลกค้าให้มีความถกต้อง

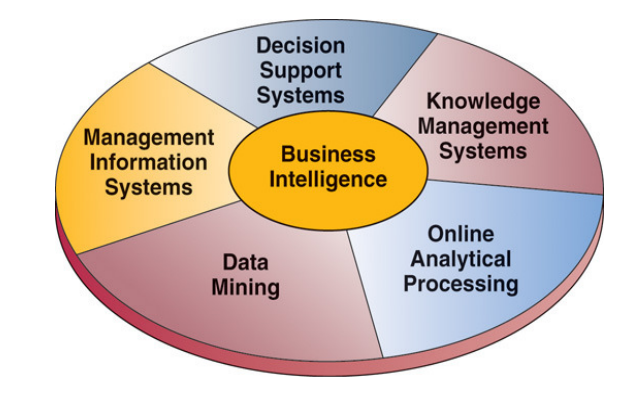

ภาพ แสดง การประยุกต์ใช้ธุรกิจอัจฉริยะได้เป็นการส่วนตัวบนเว็บไซต์

ี **ระบบสารสนเทศเพื่อการจัดการ** เป็นชนิดแรกของระบบสนับสนุนการจัดการ และก็ยังคงเป็นชนิด ่ ระบบสารสนเทศเพื่อการจัดการนี้ได้สร้างผลิตภัณฑ์สารสนเทศเพื่อสนับสนนการ หลักของระบบสารสนเทศ ตัดสินใจของการปฏิบัติงานในแต่ละวัน ไม่ว่าจะเป็นรายงาน, การแสดงข้อความออกมาปรากฏบนจอภาพใน ้ ลักษณะต่างๆ เพื่อให้ผู้บริหารนำเอาไปใช้ประโยชน์ในการประชุม หรือประโยชน์ด้านต่างๆ ตามความจำเป็น ส่วนรูปแบบของประเภทรายงานนั้นดังจะกล่าวต่อไป

ึ การประมวลผลวิเคราะห์ทางระบบคอมพิวเตอร์ออนไลน์ ระบบนี้เกี่ยวข้องกับข้อมูลที่มีจำนวน ้มากซึ่งมีรายการข้อมูลเป็นล้านๆ ซึ่งปรากฦอยู่ในฐานข้อมูล หลายมิติ เป็นระบบข้อมูลออนไลน์ และได้รับผล ้ตอบกลับอย่างทันที เพื่อนำมาสนับสนุนผู้บริหารในการประกอบการตัดสินใจ ซึ่งจะมีรูปแบบ, ทิศทางโน้ม, และ เงื่อนไข ช่วยในการวิเคราะห์ สามารถแบ่งลักษณะออกได้เป็นดังนี้

ตัวคย่างของ การประมวลผลการวิเคราะห์คอนไลน์ของมาสเตอร์คาร์ด (OLAP at MasterCard ้ บริษัทมาสเตคร์คาร์ดได้พัฒนาระบบของตนขึ้นมาเรียกว่า Market Advisor เพื่อให้สมาชิก International) สามารถตรวจสอบข้อมูลที่ปรากฏอยู่ในโกดังสินค้า, แนวโน้มการใช้บัตร. การประมวลผลรายการต่างๆ ้นอกจากนี้ ยังสามารถทราบแนวโน้มการใช้บัตรของลกค้าว่า ส่วนใหญ่ใช้บัตรซื้อสินค้าประเภทไหน เช่น ร้าน ขายคอมพิวเตอร์. ร้านอาหาร. ตัวแทนให้เช่ารถ. หรือ เติมน้ำมันที่สถานีน้ำมัน เป็นต้น.